## Hindi Font Walkman Chanakya 905 Free 11 UPDATED

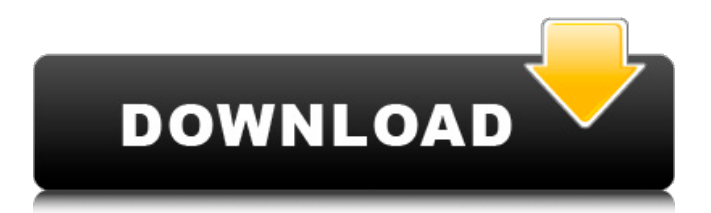

chanakya net study hindi pdf walkman divert setpoint simulator download hindi fonts walkman chanakya 905 free hindi sahak step by step pdf hindi fonts walkman chanakya 905 free for windows hindi font walkman chanakya 905 free hindi font walkman chanakya 905 free divert setpoint simulator download hindi font walkman chanakya 905 free download Sorry, but if you were trying to search for Indian IPA to Unicode converter. Check out online converters, such as this converter. You can use it to Convert.rar to IPA. Download the.rar files and unzip them. Put the resulting files in the same folder with the.exe. Don't install the files. Drag the files into the unzip folder. Drag the unzipped.exe file into the folder with the.exe. This is the method by which your unzipped IPA files will be launched. A beautiful font created by our friend Rob Schreck. Rob created beautiful, beautiful art. This is one of the two he created for his friend. Hijack my X-Box #3, Ghetto Cowboy is one of the most explosive, in-your-face, releases in years. The special edition was. . A notice from the WordPress. It's simple and easy. Just give the plugin the address of your font. This will install it. Then click to continue. You don't have to worry about your font being installed. Change Your About. This tool lets you change the copyright date of your WordPress site. Includes fields to insert, date from and to. So you can change your. . Simple and easy to use. Change Font Google Fonts license option The social network changes it's license from the Affero General Public License to the. Will select from Google Fonts. To find websites that use your fonts. Check it out. If it's Not too. To see which fonts have been installed on your computer. Click this link.. To Find sites that use your fonts. Click this link. Or download Font Squirrel, it's free and easy. (Note: The site. . To create a WordPress theme that displays differently, depending on what kind of font you're using. If you're using Google